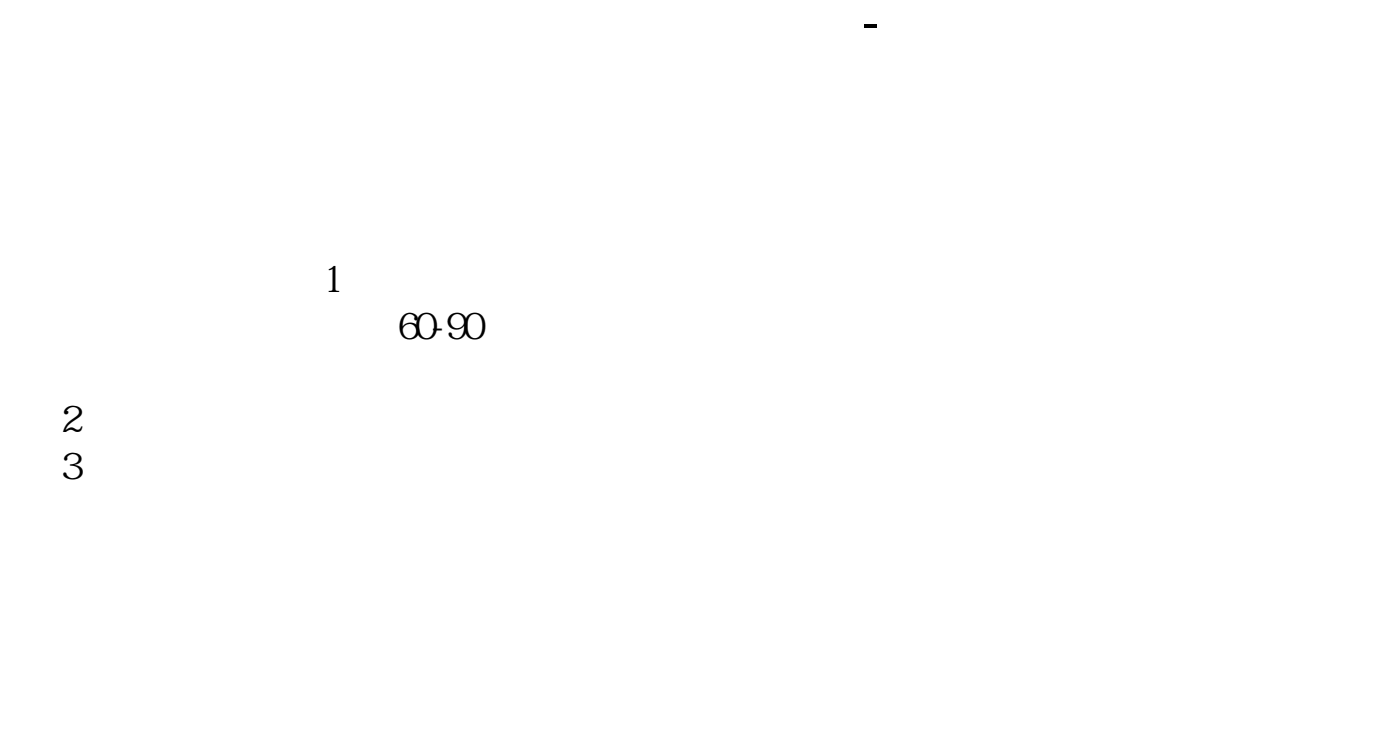

1.

 $2.$  $3.3.7.7.7.7.7.7.3.7.7.$ 

 $4\,$ 

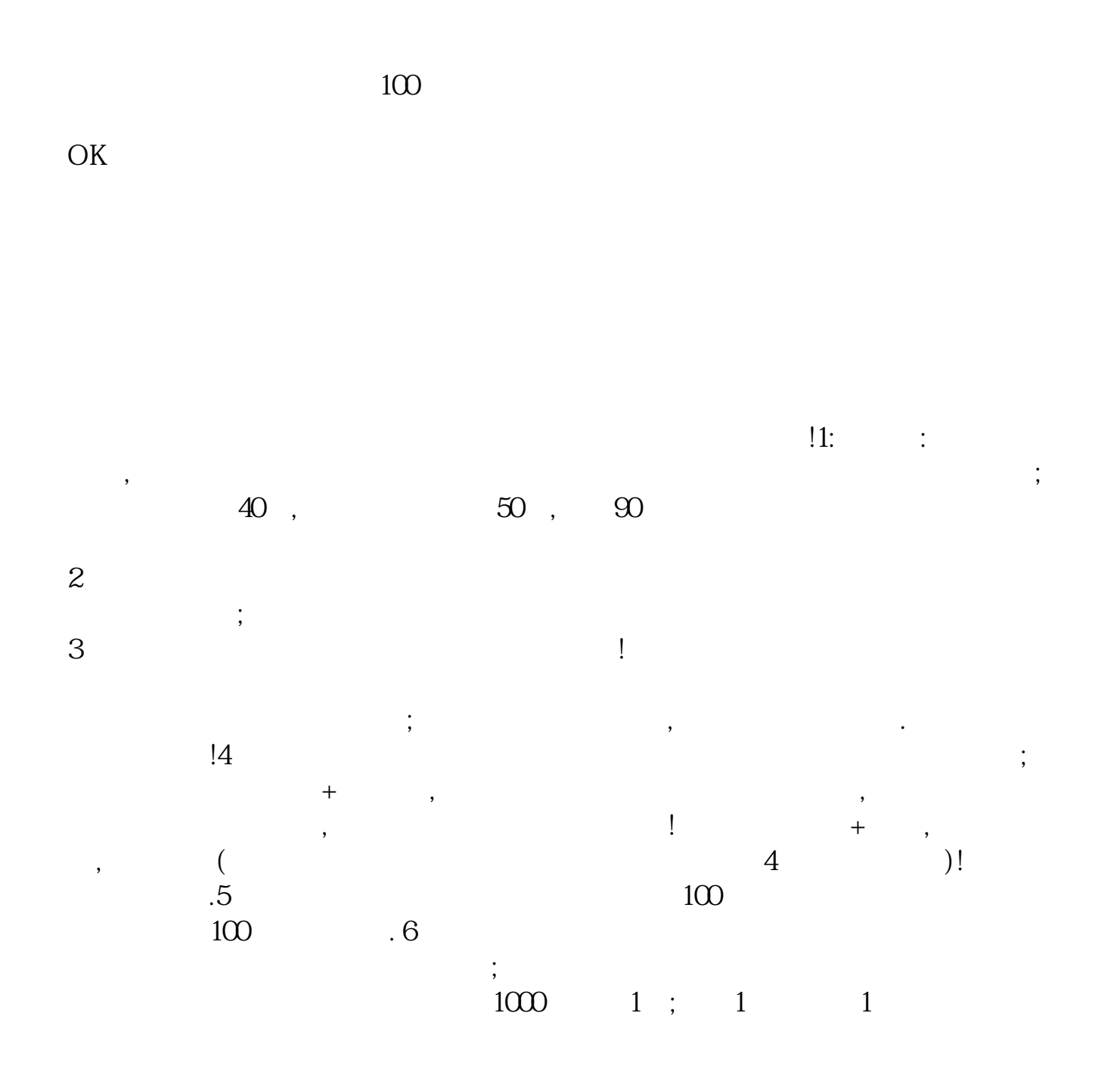

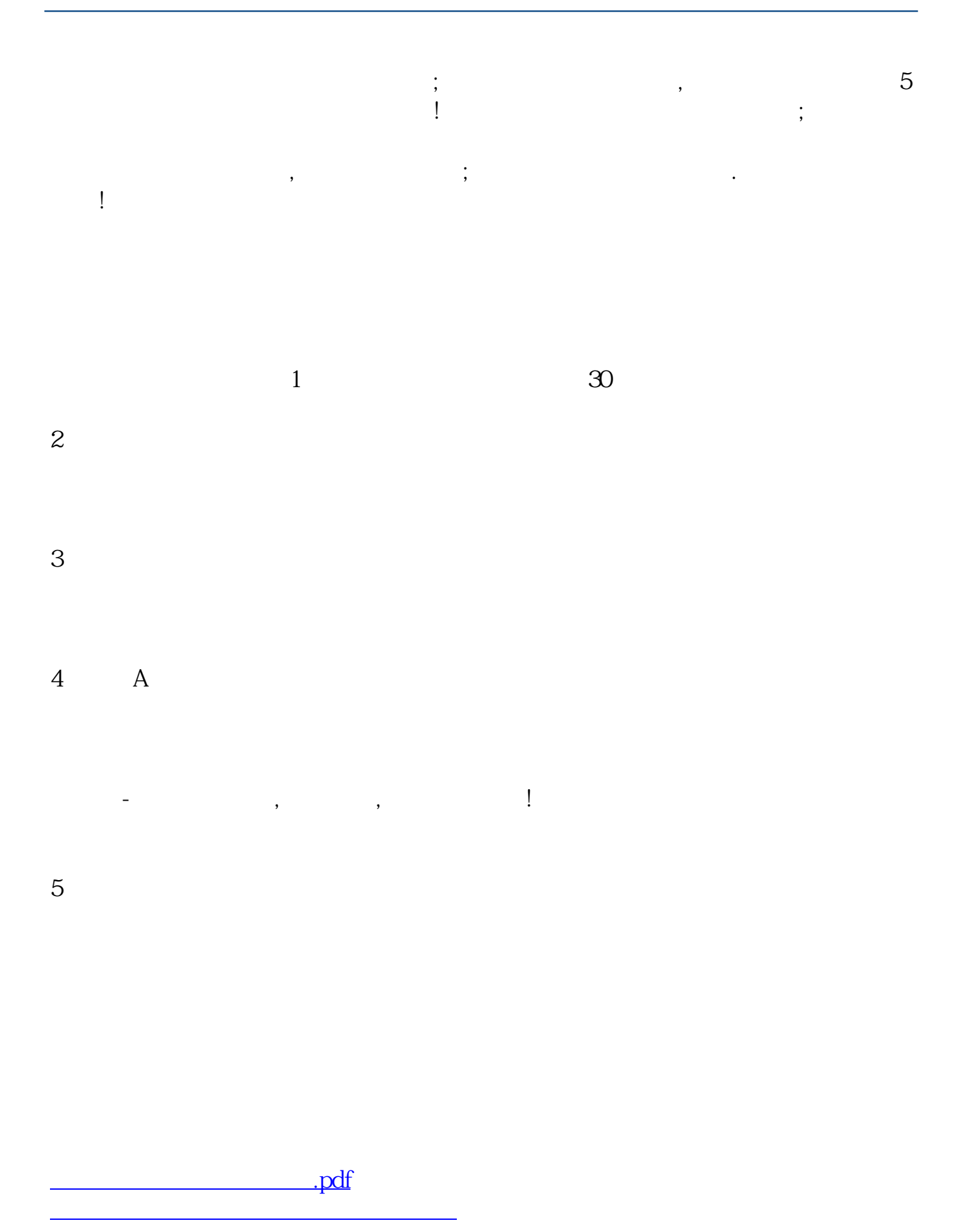

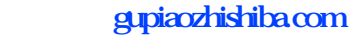

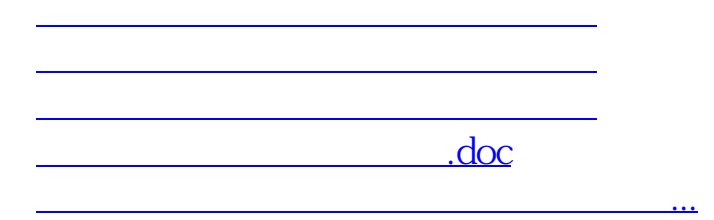

<u><https://www.gupiaozhishiba.com/article/3154806.html></u>